**ENVIRONNEMENT VILLE ARCHITECTURE DIGITAL** anig

# **Formation sur le logiciel de CAO GRASSHOPPER**

## **Contexte**

GRASSHOPPER au départ plugin, est maintenant livré directement avec RHINOCEROS (version 6). C'est un ensemble de fonctionnalités robustes de développement. Il offre une base à de nombreux composants développés, allant de l'analyse environnementale, à l'automatisation, jusqu'à l'aide à la conception paramétrique.

## **Objectifs**

Comprendre et utiliser l'outil Grasshopper pour faire de la modélisation paramétrique dans Rhinoceros Être capable de maîtriser les fonctions fondamentales de Grasshopper Être capable de maîtriser :

- La conception paramétrique, pour la réalisation d'études de simulations, de variantes ou optimisations de formes
- L'automatisation, pour faire du contrôle de process, de l'automatisation de taches pour améliorer la production Être capable d'évoluer de manière autonome et productive

## **Capacités ou compétences professionnelles visées**

Autonomie dans l'utilisation de cet outil de développement en lien avec RHINOCEROS. Comprendre la modélisation 3D paramétrique et techniques de la démarche entre la modélisation et l'outil de construction de script paramétrique visuel : GRASSHOPPER

## **Publics visés**

Tout public professionnel concerné par les projets de Conception ou de Réalisation de bâtiments/aménagement : MOE (paysagistes, urbanistes, architectes, ingénieurs VRD), géomètres.

## **Prérequis**

Connaissances sur Rhino 3D.

Pour le distanciel : avoir un poste équipé de minimum 4Go de Ram, d'une webcam et d'un micro ; avoir suivi une initiation aux formations distancielles ; et avoir l'application installée.

### **Durée : 3 jours (21 heures de formation)**

### **Intervenant : Infographiste senior, professionnel de l'utilisation Rhinoceros, expérimenté en production.**

## **Modalités pédagogiques**

Groupe de 5 à 10 stagiaires (chaque stagiaire dispose d'un poste graphique entièrement équipé avec le logiciel considéré, l'accès aux systèmes d'impression et à internet.

La formation se déroule en présentiel (ou éventuellement en distanciel synchrone à demander au préalable), avec une alternance journalière entre présentation des concepts et de mise en application directe par les apprenants sous forme d'exercices métier, concrets et progressifs, proposés et encadrés.

Support pédagogique numérique remis aux participants à l'issue de la formation.

## **Modalités de suivi et d'appréciation**

Feuilles d'émargement par ½ journée de formation permettant de suivre l'assiduité des stagiaires. Questionnaire de satisfaction. Certificat de réalisation et attestation individuelle de fin de formation.

## **Modalités d'évaluation**

Exercices encadrés et Contrôle de connaissances permettant d'apprécier l'acquisition des apprentissages dispensées et évalués par les formateurs. La validation est obtenue à partir de 20/30 points obtenus

### **Dates : 8-9-10 JUILLET 2024**

### **Tarifs : Plein tarif 1 100 € HT / Demandeur d'emploi 900 € HT (TVA à 20%)**

possibilité de prise en charge (OPCO EP, FIF-PL, AGEFICE, ATLAS, AKTO, AFDAS, AIF POLE EMPLOI, etc.)

## **Lieu de formation**

**POLE EVA-ADIG / ACTH - 15, rue Lucien Sampaix - 75010 PARIS**

Formation réalisée en partenariat avec :

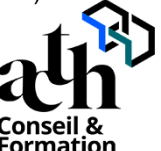

## **Détail du programme : GRASSHOPPER**

**Horaires : 9h00-13h00 / 14h00-17h00 (1h de pause pour le déjeuner) Heures indicatives : Les participants sont invités à ne pas quitter la salle avant la fin de la séance**

## **JOUR 1**

### **Présentation**

- Comment créer un solide paramétrique sous Grasshopper
- Comment répéter ou déformer une géométrie sous Grasshopper
- Comment envoyer des éléments de Grasshopper vers Rhino (Bake)
- Comment envoyer des éléments de Rhino vers Grasshopper (Geometry pipeline)
- Où trouver aide, assistance et conseils.

### **Comprendre l'interphase**

- La navigation dans l'interphase Dynamo, la compréhension des barres d'outils et des fonctions
- Présentation des contrôles utilisateurs : curseurs, listes déroulantes, interrupteurs
- Comprendre et utiliser, les filtres, sélections, recherche
- Présentation des outils de prévisualisation temps réel (Custom preview...)

### **La modélisation et objets 3D / le placement des familles**

- Les outils de modélisation, points, lignes, Plans de références
- Présentation des composants de création de courbes et des surfaces
- Le placement des objets dans l'espace
- L'insertion des familles

## **JOUR 2**

### **Les paramètres**

- Comprendre et mettre en place les opérateurs : Formatage conditionnel, création de formules
- Manipulation des paramètres d'une famille

### **La récupération des données**

- Les actions sur les paramètres Revit
- La création et le transfert de données sur les Paramètres

### **Import / export**

- Les liens vers Excel
- Les liens vers d'autres logiciels

## **JOUR 3**

### **Les scripts**

- Automatisation de tâches répétitives
- Input/Output

### **Mise en situation et exercice**

- Réalisation d'un script d'automatisation de la production
- Réalisation d'un script de paramétrique

### **Contrôle de connaissances**